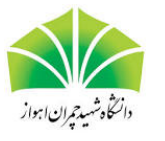

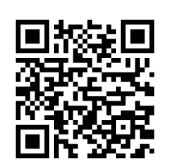

# برازش توزيع هاي احتمالي به کمک نرمافزار  $\rm\,R$  و کاربرد آن در پزشکي

مهد*ی* مهدیزاده <sup>۱</sup> × ، الهه مهدیزاده ۲

(١) گروه آمار، دانشگاه حکيم سبزواري، سبزوار، ايران (٢) بيمارستان مهر مادر، دانشکده عل[وم](#page-0-0) پزشکي تربت جام، تربت جام، ايران

دبير مسئول: سعيد قهرماني

تاريخ دريافت: ١۴٠١/۶/١٩ تاريخ پذيرش: ١۴٠١/١٢/١

چکيده: محققان علوم مختلف اغلب با پديدههايي رو به رو هستند که ماهيت تصادفي دارند. گاهي مي توان از توزيع هاي احتمالي براي توصيف و پيش بيني اين گونه پديده ها استفاده کرد. هر توزيع داراي تعدادي پارامتر مجهول است که مقدار آنها بر اساس داده ها برآورد مي شوند. در برخي مسائل، چند توزيع رقيب براي برازش به يک مجموعه داده وجود دارد. در اين صورت، لازم است مدل مناسب را بر اساس معيارهايي انتخاب کرد. اين مقاله به معرفي امکانات نرم افزار آماري R براي اجراي مراحل فوق مي پردازد. کاربرد روش هاي مطرح شده را به کمک يک مجموعه داده پزشکي نشان مي دهيم.

واژه هاي کليدي: انتخاب مدل، برآورد پارامتر، توزيع گاما، توزيع لگ نرمال.

 $(62F10; 62P10; 0)$ ردهبندي رياضي:

**١** مقدمه

نظريه توزيعها ابزاري قوي براي مدلٍسازي آماري پديدهها در علوم مختلف بوده و تحقيقات زيادي در اين زمينه انجام شده است. تحت شرايطي، روش هاي آماري توسعه يافته بر مبناي فرض هاي توزيعي، نسبت به معادل ناپارامتري خود کاراتر هستند. به عنوان نمونه مي توان به توزيع هاي نرمال و نمايي اشاره کرد که شکل رياضي انعطافپذيري دارند و رويههاي آماري بسياري بر اساس آنها پيشنهاد شدهاند. در زمينه پزشکي، توزيع گاما در ارزيابي سرطان سينه بر اساس MRI پخش وزني (بورلينهاس و همکاران [١] )، توزيع لگ نرمال در مدل سازي جذب سلولي راديواکتيويته (نتي و هوول [۴] )، و توزيع گومپرتز در مدل سازي سن در زمان مرگ (اسکريور و همکاران [٧] ) کاربرد دارد. همچنين، توزيع هاي بور، لومکس، پارتو، لوژستيک و برخي توزيع هاي ديگر در مدل سازي نويز نقطه اي استفاده شده اند (پارکر و پول [۵] ؛ ونگ و همکاران  $\lceil \cdot \rceil$ ).

ً در سال هاي اخير، معرفي خانواده جدي[د ا](#page-12-2)ز توزيع ها مورد توجه مؤلفان زيادي قرار گرفته است. اين توز[يع](#page-12-0) ها معمولا با اعم[ال](#page-12-1) برخي تبديلات روي توزيع هاي موجود حاصل مي شوند و علاوه بر پارامترهاي مکان و مقياس، داراي يک يا چند پارامتر شکل نيز هستند. با افزايش [تعد](#page-12-3)اد

<span id="page-0-0"></span><sup>\*</sup>نويسنده مسئول [مقاله](#page-12-4)

<sup>(</sup>M. Mahdizadeh) mahdizadeh.m@hsu.ac.ir;mahdizadeh.m@live.com :رايانامه

پارامترها، توزيع حاصل امکان برازش بهتر به داده را دارد. به عنوان مثال، شارما و همکاران [۶] توزيع ليندلي معکوس را معرفي و ويژگي هاي آن را بررسي کردند. سپس اين توزيع را براي مدل سازي طول عمر در بيماران مبتلا به سرطان سر و گردن به کار بردند.

براي مدل سازي به کمک يک توزيع، ابتدا بايد مقدار پارامترهاي آن را بر اساس داده ها برآورد کرد. برخي روش هاي رايج برآورد عبارتند از ماکسيمم درستنمايي، گشتاوري و چندکي. اگر چند توزيع براي برازش به يک مجموعه دا[ده](#page-12-5) وجود داشته باشد، آنگاه بايد بهترين توزيع را بر اساس معيارهايي انتخاب کرد. در انجام اين مراحل، غالباً بايد از نرم افزارهاي رياضي کمک گرفت. به عنوان مثال، R يک نرم افزار رايگان و متن باز براي برنامه نويسي و محاسبات آماري است. اين نرم افزار در سال ١٩٩٣ توسط راس ايهاکا و رابرت جنتلمن در دانشگاه اوکلند (کشور نيوزلند) طراحي شد. در سال هاي اخير، استفاده از R با استقبال خوبي از سوي محققان علوم مختلف رو به رو شده است. براي بارگيري آخرين نسخه اين نرم افزار مي توان به شبکه آرشيو جامع R † مراجعه کرد.

در بخش ،٢ روش هاي ماکسيمم درستنمايي، گشتاوري و چندکي مرور مي شوند. چند معيار اصلي انتخاب مدل در بخش ٣ آمده اند. در بخش ۴، نحوه برازش توزيعها در نرمافزار R بررسي ميشود. بخش ۵ کاربرد رويههاي معرفي شده را در زمينه پزشکي نشان ميدهد. خلاص[ها](#page-1-0)ي از مقاله در بخش ۶ بيان مي شود. نمودارهاي خروجي نرم|فزار در يک ضميمه آمده|ند.

## **٢** روش هاي برآورد پارامتر

فرض کنيد *xn , . . .* ١*,x* مشاهدات يک نمونه تصادفي به حجم *n* از توزيعي با تابع جرم (چگالي) احتمال (*θ*; *x*(*f* و تابع توزيع تجمعي  $F(x;\bm{\theta})$  باشد که در آن  $\bm{\theta}=(\theta_1,\ldots,\theta_k)$  بردار پارامترهای توزيع است. همانطور که در بخش قبل ذکر شد، روش $F(x;\bm{\theta})$ براي برآورد پارامترهاي مجهول (*k , . . .* ١*,* = *j* (*θ<sup>j</sup>* وجود دارند. روش ماکسيمم درستنمايي به برآوردگرهايي منجر مي شود که تحت شرايطي، داراي ويژگي هاي بسيار مطلوب مانند پايايي، سازگاري و توزيع مجانبي نرمال هستند.

اساس کار روش ماکسيمم درستنمايي، تابع درستنمايي است که به صورت حاصلضرب تابع جرم (چگالي) احتمال مورد نظر به ازاي مشاهدات نمونه تعريف مي شود. تابع درستنمايي متناظر با (*θ*; *x*(*f* برابر است با

$$
L(\boldsymbol{\theta}) = \prod_{i=1}^n f(x_i; \boldsymbol{\theta}).
$$

برآوردگر ماکسيمم درستنمايي پارامترها مقاديري هستند که تابع فوق را ماکسيمم مي کنند. به عبارت ديگر، براي محاسبه اين برآوردگرها بايد ً يک مسئله بهينه سازي را حل کرد. معمولا به جاي خود تابع درستنمايي، از لگاريتم آن به صورت زير استفاده مي شود:

$$
\ell(\boldsymbol{\theta}) = \sum_{i=1}^n \log f(x_i; \boldsymbol{\theta}).
$$

با مشتق گيري از تابع فوق نسبت به پارامترها و حل دستگاه حاصل از برابر صفر قرار دادن مشتق هاي مذکور، برآوردگرهاي ماکسيمم درستنمايي به دست مي آيند. به عبارت ديگر، برآوردگرهاي ماکسيمم درستنمايي جواب دستگاه معادلات زير هستند (با فرض اينکه در برخي شرط هاي لازم صدق کنند):

$$
\frac{\partial \ell(\boldsymbol{\theta})}{\partial \theta_j} = \circ \quad (j = 1, \dots, k).
$$

حل دستگاه معادلات فوق براي برخي توزيع ها مثل نرمال و نمايي، آسان بوده و به جواب هاي صريح منجر مي شود. اما در مورد بسياري از توزيع ها مثل گاما و بتا، برآوردگرهاي ماکسيمم درستنمايي شکل بسته ندارند و براي به دست آوردن آنها بايد از روش هاي عددي استفاده کرد.

روش گشتاوري، يکي از قديمي ترين روش هاي برآورد است (ووز [٩] ). ايده روش گشتاوري اين است که اگر نمونه اي معرف و به قدر کافي بزرگ در اختيار داشته باشيم، بايد گشتاورهاي نمونه با گشتاورهاي جامعه تقريباً برابر باشند. فرض کنيد  $m'_r$  و  $\mu'_r$  به ترتيب گشتاور مرتبه *r* ام نمونه و جامعه حول مبدأ باشند، يعني

$$
m'_{r} = \frac{1}{n} \sum_{i=1}^{n} x_{i}^{r},
$$
  

$$
\mu'_{r} = E(X^{r}),
$$

و

<span id="page-1-0"></span><sup>†</sup> https://cran.r-project.org/

برازش توزيع هاي احتمالي ١٩

که در آن (*.*)*E* نماد اميد رياضي است. برآوردگرهاي گشتاوري با حل دستگاه معادلات زير به دست مي آيند:

$$
\mu'_r = m'_r \quad (r = 1, \ldots, k),
$$

که در آن  $k$  تعداد پارامترهای مجهول است. در اين دستگاه،  $m'_r$  ها مقادير معلوم و  $\mu'_r$  ها مقادير مجهول معادلهها هستند. اگر دستگاه فوق داراي جواب صريح نباشد، بايد آن را با روش هاي عددي حل کرد. مي دانيم براي برخي از توزيع هاي دم بلند مانند کوشي، گشتاورها از هيچ مرتبهاي وجود ندارند. بنابراين، نمي توان روش گشتاوري را به کار برد.

روش چندکي، يک رويکرد ديگر براي برآورد پارامتر است (تسه [٨] ). اين روش، ايده اي مشابه روش گشتاوري دارد اما از چندک هاي *F* به ترتيب چندک مرتبه *p* نمونه و جامعه باشند. *−*١ نمونه و جامعه براي برآورد پارامتر استفاده مي کند. فرض کنيد *p,Q<sup>n</sup>* و (*θ*; *p*( برآوردگرهاي چندکي با حل دستگاه معادلات زير به دست مي آيند:

$$
F^{-1}(p_r; \theta) = Q_{n, p_r} \quad (r = 1, \ldots, k),
$$

که در آن *k* همانند قبل است، و *p<sup>r</sup>* ها احتمالاتي هستند که براي تطابق چندک ها انتخاب مي شوند. در اين روش نيز، گاهي بايد دستگاه فوق را با روش هاي عددي حل کرد.

#### **٣** معيارهاي انتخاب مدل

و

فرض کنيد چند توزيع رقيب براي برازش به يک مجموعه داده وجود دارند. در اين صورت، مي توان بر اساس شاخص هايي آنها را با هم مقايسه کرد. يک معيار ساده، (ˆ*θ*(*ℓ* است که در آن ˆ*θ* برآورد پارامترها به يکي از روش هاي بخش قبل است. هر چقدر اين کميت بزرگتر باشد، توزيع متناظر برازش بهتر دارد. استفاده از اين معيار زماني مجاز است که توزيع هاي رقيب داراي تعداد پارامتر يکسان باشند. در غير اين صورت، معمولاً توزيع با پارامترهاي بيشتر انتخاب ميشود. اين مشکل، بيش برازش ‡ نام دارد و براي حل آن مي<code>توان</code> از معيار اطلاع آکائيکه ( $\rm{AIC}^{\S}$ و معيار اطلاع بيزى ( $\text{BIC}^\P$ ) استفاده کرد. اين دو معيار عبارتند از

$$
AIC = -\gamma \ell(\hat{\boldsymbol{\theta}}) + \gamma k,
$$

$$
\text{BIC} = -\mathbf{Y}\ell(\hat{\boldsymbol{\theta}}) + k \log(n),
$$

که در آن *k* تعداد پارامترهاي توزيع و *n* حجم نمونه است. هر چقدر اين کميت ها کوچکتر باشد، توزيع متناظر برازش بهتر دارد. واضح است که افزايش تعداد پارامترها در شاخص BIC بيشتر جريمه مي شود.

در آمار ناپارامتري، تابع توزيع تجربي يک برآوردگر نااريب براي (*θ*; *x*(*F* است. اين تابع به صورت زير تعريف مي شود

$$
F_n(x) = \frac{1}{n} \sum_{i=1}^n I(x_i \le x),
$$

که در آن (*.*)*I* تابع نشانگر است. آماره هاي نيکويي برازش که بر اساس فاصله هاي مختلف بين (*x*(*F<sup>n</sup>* و (ˆ*θ*; *x*(*F* ساخته مي شوند، راه دیگری برای مقایسه برازش چند توزیع به یک مجموعه داده هستند. سه آماره معروف کولموگوروف–اسمیرنوف (KS<sup>I</sup>) ، کرامر–فون میزس ، و اندرسون-دارلينگ (††AD) عبارتند از ( $\mathrm{CvM^{**}}$ 

$$
\text{KS} = \sup_{x} \left| F_n(x) - F(x; \hat{\boldsymbol{\theta}}) \right|,
$$
  
\n
$$
\text{CvM} = n \int_{-\infty}^{\infty} \left( F_n(x) - F(x; \hat{\boldsymbol{\theta}}) \right)^{\mathsf{T}} \mathrm{d}F(x; \hat{\boldsymbol{\theta}}),
$$

‡Overfitting

§Akaike Information Criterion

¶Bayesian Information Criterion

<sup>ǁ</sup>Kolmogorov-Smirnov

<span id="page-2-0"></span>\*\*Cramer-von Mises

††Anderson-Darling

$$
AD = n \int_{-\infty}^{\infty} \frac{\left(F_n(x) - F(x; \hat{\boldsymbol{\theta}})\right)^{\mathsf{T}}}{F(x; \hat{\boldsymbol{\theta}})\left(\mathsf{T} - F(x; \hat{\boldsymbol{\theta}})\right)} dF(x; \hat{\boldsymbol{\theta}}).
$$

هر چقدر مقدار آماره هاي فوق کوچکتر باشد، توزيع متناظر برازش بهتر دارد. لازم به ذکر است که اين آماره ها پيچيدگي مدل (تعداد پارامترها) را در نظر نمي گيرند.

#### **۴** بسته fitdistrplus

در بسته اصلي نرم افزار R ، بسياري از تحليل هاي آماري استاندارد انجام مي شود. براي برخي روش هاي پيچيده تر يا داراي کاربرد خاص، بسته هاي جانبي وجود دارد که به طور رايگان در شبکه آرشيو جامع R ارائه مي شوند. اين بستهها به سادگي در نرمافزار اصلي نصب شده و امکانات آنها قابل دسترسي است. fitdistrplus يک بسته مفيد براي برازش توزيع هاي احتمالي به انواع داده ها در نرم افزار R مي باشد (دليگنت-مولر و داتنگ [٣] ). در اين بخش، نحوه نصب و استفاده از اين بسته بررسي مي شود.

پنجره اصلي نرم افزار R با نام Console R شناخته مي شود. در صورتي که رايانه شما به اينترنت متصل باشد، براي نصب بسته فوق ابتدا دستور زير را در پنجره Console R تايپ کرده و با فشار دادن کليد Enter آن را اجرا کنيد:

install.packages("fitdistrplus")

سپس پنجره جديدي باز شده که شامل ليستي از سرورهاي موجود در کشورهاي مختلف است. با انتخاب يکي از سرورها، فرايند نصب به طور خودکار ادامه و پايان مي يابد. براي استفاده از امکانات اين بسته، ابتدا بايد آن را فراخواني کرد. اين کار با اجراي دستور زير انجام مي شود:

library(fitdistrplus)

هر چند مي توان ساير دستورات لازم را نيز در پنجره Console R تايپ و اجرا کرد اما بهتر است آنها را در يک فايل متني نوشت تا راحتتر قابل ويرايش باشد. به اين منظور، از منوي File در نرم افزار R ، گزينه New script را انتخاب کنيد. اکنون، پنجرهاي جديد با نام Editor R – Untitled باز مي شود که يک محيط متني براي نوشتن دستورات است. با استفاده از کليدهاي ترکيبي S+Ctrl ، مي توان دستورات را در يک فايل (با پسوند R ) با نام دلخواه ذخيره کرد. بعد از آخرين تغييرات فايل، استفاده مجدد از کليدهاي ترکيبي مذکور ضروري است. براي اجراي محتواي اين فايل، ابتدا بخش مورد نظر را انتخاب کرده و سپس با کليک راست روي آن، گزينه selection or line Run را انتخاب کنيد تا خروجي در پنجره Console R نمايش داده شود. براي انتخاب همه محتواي يک فايل بايد از کليدهاي ترکيبي A+Ctrl استفاده کرد. انتخاب بخشي از محتواي يک فايل، با نگه داشتن کليد سمت چپ ماوس و کشيدن اشاره گر آن روي بخش مورد نظر انجام مي شود.

اگر دادهها در بردار data ذخيره شده باشند، آنگاه توزيع مناسب براي برازش را مي توان به کمک دستور زير انتخاب کرد:

descdist(data)

اين دستور، آماره هاي توصيفي مينيمم، ماکسيمم، ميانه، ميانگين، انحراف معيار، و ضرايب چولگي و کشيدگي گشتاوري را گزارش مي کند. براي سه آماره آخر، برآورد نااريب محاسبه مي شود. دستور فوق، نمودار چولگي-کشيدگي معرفي شده توسط کولن و فري [٢] را نيز رسم مي کند. نقطه مرجع در اين نمودار، چولگي و کشيدگي دادهها را نشان مي دهد. ناحيه متناظر با چولگي و کشيدگي توزيع هاي رايج نيز روي اين نمودار تعيين مي شود. مقدار چولگي و کشيدگي برخي توزيع ها (مثل نرمال، يکنواخت، لوژستيک و نمايي)، مستقل از پارامترها بوده و يک عدد ثابت است. بنابراين، توزيع با يک نقطه روي نمودار مشخص مي شود. مجموعه مقادير ممکن براي چولگي و کشيدگي در [بر](#page-12-8)خي توزيع ها (مثل گاما و لگ نرمال) به صورت يک خط، و در برخي توزيع هاي ديگر (مثل بتا) شامل نواحي بزرگتر است. هر چقدر نقطه مرجع به ناحيه متناظر يک توزيع نزديکتر باشد، آن توزيع براي برازش به داده ها مناسب تر است.

شکل ساده دستور برازش يک توزيع به يک مجموعه داده به صورت زير است:

out=fitdist(data,distr)

و

#### summary(out)

موارد گزارش شده در خروجي اين دستور عبارتند از: ˆ*θ* و برآورد خطاي معيار مولفه هاي آن، (ˆ*θ*(*ℓ* و مقدار شاخص هاي AIC و BIC ، و برآورد ماتريس همبستگي ˆ*θ* .

به طور پيش فرض، تابع ()fitdist روش ماکسيمم درستنمايي را اجرا مي کند. آماره هاي خروجي نيز بر همين اساس محاسبه مي شوند. روش گشتاوري با شناسه هاي method و order در اين تابع مشخص مي شود. مقدار شناسه اول را mme ، و مقدار شناسه دوم را نام ً بردار شامل مرتبه گشتاورهاي به کار رفته در برآورد قرار مي دهيم. مثلا در اجراي اين روش براي توزيع گاما مي نويسيم:

fitdist(data,"gamma",method="mme",order=1:2)

به طور مشابه، روش چندکي با شناسه هاي method و probs مشخص مي شود. مقدار شناسه اول را qme ، و مقدار شناسه دوم را نام بردار شامل احتمالات *p<sup>r</sup>* ً در روش چندکي قرار مي دهيم. مثلا در اجراي اين روش براي توزيع لگ نرمال مي نويسيم:

fitdist(data,"lnorm",method="qme",probs=c(0.25,0.75))

همانطور که در بخش ٢ ذکر شد، گاهي برآورد پارامتر به کمک روش هاي عددي انجام مي شود. اغلب الگوريتم هاي موجود به يک نقطه اوليه براي شروع جستجو نياز دارند. در بيشتر توزيع ها، اين نقطه به طور خودکار توسط تابع ()fitdist تعيين مي شود. اگر اين تابع نتواند نقطه مناسب را انتخاب کند، بايد آن را از طريق شناسه start معرفي کرد. براي جزئيات بيشتر، دستور fitdist ?را اجرا کنيد. برخي شناسه هاي ديگر نيز در تابع ()fitdist وجود دارند که از بيان آنها صرفنظر مي کنيم.

در بسته fitdistrplus ، توابعي براي رسم چهار نمودار استاندارد نيکويي برازش وجود دارد (کولن و فري [٢] ). نمودار اول، بافت نگار ‡‡ داده ها به همراه تابع چگالي برازش شده است. نمودار دوم، تابع توزيع تجربي داده ها به همراه تابع توزيع تجمعي برازش شده است. نمودار سوم، نمودار چندک-چندک §§ است که در آن محور افقي (عمودي) چندک هاي نظري (تجربي) را نشان مي دهد. نمودار چهارم، نمودار احتمال−احتمال ™ است که در آن محور افقي (عمودي) احتمالات تجمعي نظري (تجربي) را نشان ميدهد. اين [نم](#page-12-8)ودارها به ترتيب با توابع  $\mathrm{gofstat}()$  $\mathrm{gofstat}()$  ، () $\mathrm{qcomp}()$  $\mathrm{qcomp}()$  $\mathrm{qcomp}()$  ،  $\mathrm{qcomp}()$  و  $\mathrm{ppcomp}()$  توليد مي $\mathrm{d}e$ ند. همچنين، آمارههاي نيکويي برازش با تابع () محاسبه مي شوند. جزئيات اس[تفا](#page-4-1)ده از اين توابع به کمک داده واقعي در بخش بعد بيان مي شود.

### **۵** کاربرد

بيش از ٢ ميليون نفر در جهان که غالباً زنان وکودکان هستند دچار فقر آهن مي باشند. حـدود ٪٩٠ از افراد مبـتلا در کشـورهاي درحـال توسـعه زندگي مي کنند. فقـر آهـن، شـايع تـرين کم خوني در جهان بوده و پيامدهاي آن در بيمـاران مبـتلا از جمله در افراد نوجوان و بزرگسال، باعث کاهش توانايي کاري، و نقـص در عملکرد سيستم ايمني مي شود. همچنين، تحقيقات نشان مي دهد که فقر آهن بـا کـاهش توانـايي بـاروري و توليد مثل بيماران در ارتباط است.

مطالعه وضعيت فقر آهن در جوامع مختلف از اهميت ويژه اي برخوردار است. اندازه گيري فري تين \*\*\* ، شاخص خوبي براي ذخاير آهن در بدن است. فري تين پروتئين اصلي ذخيره کننده آهن است که غلظت آن ارتباط مستقيم با ذخاير آهن دارد. سطح فري تين با افزايش سن به طور دائم در مردان و زنان (پس از يائسگي) افزايش مي يابد. کاهش سطح فري تين نشانه کم شدن ذخاير آهن و کم خوني فقر آهن است. هنگامي که ذخاير پروتئيني بدن به شدت کاهش يابد، سطح فري تين نيز کاهش مي يابد. در بارداري نيز کاه[ش سط](#page-4-2)ح فري تين مشاهده مي شود.

<sup>‡‡</sup>Histogram

<sup>§§</sup>Q-Q plot

<sup>¶¶</sup>P-P plot

<span id="page-4-2"></span><span id="page-4-1"></span><span id="page-4-0"></span><sup>\*\*\*</sup>Ferritin

دادههاي موسسه ورزش استراليا <sup>†††</sup> به طور گسترده در مطالعه توزيع هاي چوله استفاده شدهاند. اين دادهها شامل اندازه *گ*يري ١٣ متغير در مورد ٢٠٢ ورزشکار (١٠٠ زن و ١٠٢ مرد) استراليايي هستند. يکي از اين متغيرها غلظت فري تين است که در اين بخش از آن استفاده مي شود. براي دسترسي به دادههاي اين متغير، ابتدا بسته Sn را در نرمافزار R نصب مي کنيم (جزئيات اين کار در بخش قبلي بيان شد). با اجراي دستورات زير، داده ها در بردار [Fe](#page-5-0)rذخيره شده، سپس بافت نگار و نمودار جعبه اي آنها رسم مي شود:

```
library(sn)
data(ais)
Fer=ais[,7]
par(mfrow=c(2,1))hist(Fer,xlab="Ferritin",main="")
boxplot(Fer,ylab="Ferritin")
```
با توجه به نمودارهاي شکل ١ مي توان ديد که توزيع متغير مورد نظر، چولگي مثبت دارد. براي تشخيص توزيع مناسب، دستور زير را بعد از فراخواني بسته fitdistrplus به کار مي بريم:

descdist(Fer)

مقدار آماره هاي توصيفي به صورت زير در خروجي گزارش مي شود:

```
> descdist(Fer)
summary statistics
------
min: 8 max: 234
median: 65.5
mean: 76.87624
estimated sd: 47.50124
estimated skewness: 1.290184
estimated kurtosis: 4.486265
```
نمودار چولگي-کشيدگي حاصل نيز در شکل ٢ رسم شده است. با توجه به موقعيت نقطه مرجع (دايره آبي رنگ توپر)، توزيع هاي گاما و لگ نرمال را براي مدل سازي داده هاي غلظت فري تين به کار مي بريم. توزيع بتا به دليل محدود بودن تکيه گاه آن، انتخاب نمي شود. تابع چگالي احتمال توزيع گاما در نرم افزار R عبارتست از

$$
f_G(x) = \frac{s^a}{\Gamma(a)} x^{a-1} \exp\{-sx\}, \quad x > \circ; a, s > \circ,
$$

که در آن (*.*)Γ تابع گاما، *a* پارامتر شکل و *s* پارامتر نرخ است. تابع چگالي احتمال توزيع لگ نرمال در اين نرم افزار عبارتست از

$$
f_{LN}(x) = \frac{1}{\sqrt{\pi \sigma x}} \exp\left\{-\left(\log x - \mu\right)^{\dagger} / (\Upsilon \sigma^{\dagger})\right\}, \quad x > \circ; \mu \in \mathbb{R}, \sigma > \circ,
$$

که در آن *µ* و *σ* به ترتيب ميانگين و انحراف معيار متغير تصادفي *X* log هستند. همچنين، نام استاندارد توزيع گاما و لگ نرمال عبارتند از . lnorm و gamma

ً براي برازش اين دو توزيع با روش ماکسيمم درستنمايي به داده ها (که قبلا در بردار Fer ذخيره شده اند) کافي است دستورات زير را اجرا کنيم:

```
mle.g=fitdist(Fer,"gamma")
mle.ln=fitdist(Fer,"lnorm")
```
summary(mle.g) summary(mle.ln)

<span id="page-5-0"></span><sup>†††</sup>Australian Institute of Sport

خروجي متناظر در پنجره Console R به صورت زير است:

```
> mle.g=fitdist(Fer,"gamma")
> mle.ln=fitdist(Fer,"lnorm")
>
> summary(mle.g)
Fitting of the distribution ' gamma ' by maximum likelihood
Parameters :
       estimate Std. Error
shape 2.90803574 0.273720869
rate 0.03783072 0.003883684
Loglikelihood: -1030.719 AIC: 2065.438 BIC: 2072.055
Correlation matrix:
         shape rate
shape 1.0000000 0.9158039
rate 0.9158039 1.0000000
> summary(mle.ln)
Fitting of the distribution ' lnorm ' by maximum likelihood
Parameters :
        estimate Std. Error
meanlog 4.1605298 0.04347532
sdlog 0.6179004 0.03074133
Loglikelihood: -1029.804 AIC: 2063.608 BIC: 2070.225
Correlation matrix:
       meanlog sdlog
meanlog 1 0
sdlog 0 1
```
با توجه به اينکه تعداد پارامترهاي هر دو توزيع يکسان است، مي توان از ملاک (ˆ*θ*(*ℓ* براي مقايسه کيفيت برازش استفاده کرد. مقدار اين کميت براي توزيع گاما و لگ نرمال به ترتيب برابر است با ٧١٩.١٥٣٩ - و ٢٩ ٥ ٨٠٦-٠ بنابراين، توزيع لگ نرمال براي مدل سازي دادهها اندکي برتري دارد. شاخص هاي AIC و BIC نيز از اين توزيع حمايت مي کنند. چهار نمودار استاندارد نيکويي برازش که در بخش قبل معرفي شد، با اجراي دستورات زير توليد مي شوند:

```
par(mfrow=c(2,2))plot.legend=c("Gamma","Lognormal")
denscomp(list(mle.g,mle.ln),legendtext=plot.legend)
qqcomp(list(mle.g,mle.ln),legendtext=plot.legend)
cdfcomp(list(mle.g,mle.ln),legendtext=plot.legend)
ppcomp(list(mle.g,mle.ln),legendtext=plot.legend)
```
با توجه به نتايج حاصل در شکل ٣ به نظر مي رسد که توزيع لگ نرمال برازش بهتري دارد (قاب بالا و سمت چپ را ببينيد). لازم به ذکر است که اين نمودارها فقط براي مقايسه کيفيت برازش به صورت بصري مفيدند، و نتيجه گيري بر اساس آنها قطعاً با قضاوت شخصي همراه است. آماره هاي نيکويي برازش، ابزار دقيق تري نسبت به نمودارهاي فوق براي مقايسه هستند. اين آماره ها به کمک دستور زير محاسبه مي شوند:

gofstat(list(mle.g,mle.ln),fitnames=c("Gamma","LN"))

خروجي حاصل به صورت زير است:

> gofstat(list(mle.g,mle.ln),fitnames=c("Gamma","LN"))

```
Goodness-of-fit statistics
                                    Gamma LN
Kolmogorov-Smirnov statistic 0.05425914 0.03568929
Cramer-von Mises statistic 0.10449303 0.03019391
Anderson-Darling statistic 0.72780643 0.23834663
Goodness-of-fit criteria
                                    Gamma LN
Akaike's Information Criterion 2065.438 2063.608
Bayesian Information Criterion 2072.055 2070.225
                         ملاحظه مي شود بر اساس هر سه آماره KS ، CvM و AD ، بايد توزيع لگ نرمال را انتخاب کرد.
      براي برازش توزيع هاي گاما و لگ نرمال با روش گشتاوري به داده هاي غلظت فري تين کافي است دستورات زير را اجرا کنيم:
mme.g=fitdist(Fer,"gamma",method="mme",order=1:2)
mme.ln=fitdist(Fer,"lnorm",method="mme",order=1:2)
summary(mme.g)
summary(mme.ln)
                                                               خروجي حاصل به صورت زير است:
> mme.g=fitdist(Fer,"gamma",method="mme",order=1:2)
> mme.ln=fitdist(Fer,"lnorm",method="mme",order=1:2)
>
> summary(mme.g)
Fitting of the distribution ' gamma ' by matching moments
Parameters :
       estimate
shape 2.6322654
rate 0.0342403
Loglikelihood: -1031.261 AIC: 2066.522 BIC: 2073.139
> summary(mme.ln)
Fitting of the distribution ' lnorm ' by matching moments
Parameters :
         estimate
meanlog 4.1811910
sdlog 0.5674607
Loglikelihood: -1031.49 AIC: 2066.979 BIC: 2073.596
                                                         براي محاسبه آماره هاي نيکويي برازش داريم:
gofstat(list(mme.g,mme.ln),fitnames=c("Gamma","LN"))
```

```
خروجي اين دستور به صورت زير است:
```

```
> gofstat(list(mme.g,mme.ln),fitnames=c("Gamma","LN"))
Goodness-of-fit statistics
                                Gamma LN
Kolmogorov-Smirnov statistic 0.04753879 0.06484533
Cramer-von Mises statistic 0.08773110 0.08816265
Anderson-Darling statistic 0.73600043 0.71344878
Goodness-of-fit criteria
                                Gamma LN
Akaike's Information Criterion 2066.522 2066.979
Bayesian Information Criterion 2073.139 2073.596
```
در هر دو توزيع، مقادير برآورد گشتاوري پارامترها به مقادير مشابه در روش ماکسيمم درستنمايي نزديک است. برخلاف روش ماکسيمم درستنمايي، در اينجا تقريباً همه معيارها (به جز آماره AD ) از توزيع گاما حمايت مي کنند.

### **۶** نتيجه گيري

در علوم مختلف، بسياري از متغيرهاي تصادفي را مي توان به کمک توزيع هاي احتمالي مدل سازي کرد. اين کار نقش مهمي در توصيف و پيش بيني پديدههايي دارد که رفتار آنها از مدل هاي قطعي پيروي نمي کنند. نرمافزار R قابليت هاي خوبي در زمينه محاسبات آماري دارد و کاربرد آن در بسياري از شاخه هاي علمي رايج است. اين مقاله به موضوع برازش توزيع هاي احتمالي به کمک اين نرم افزار مي پردازد. ابتدا روش هاي ماکسيمم درستنمايي، گشتاوري و چندکي براي برآورد پارامتر مرور مي شوند. سپس، معيارهاي انتخاب مدل بر اساس تابع درستنمايي، و آماره هاي نيکويي برازش معرفي مي شوند. در ادامه، نحوه استفاده از بسته fitdistrplus در برازش توزيع ها بررسي مي شود. در پايان، روش هاي مطرح شده روي يک مجموعه داده پزشکي اعمال مي شوند.

لازم به ذکر است که هر چند داده هاي غلظت فري تين در بخش قبل پيوسته هستند، اما محدوديتي در استفاده از بسته fitdistrplus براي دادههاي گسسته وجود ندارد. همچنين، نسخه فعلي اين بسته امکان برازش توزيع به دادههاي سانسور شده را نيز دارد (البته برخي محدوديتها در مقايسه با تحليل دادههاي كامل وجود دارد). براي جزئيات بيشتر در اين زمينه، علاقهمندان مي توانند به بخش ٣.٣ در دليگنت-مولر و داتنگ [٣] مراجعه کنند. با توجه به امکانات خوب اين بسته، استفاده از آن براي محققان علوم مختلف سودمند است.

#### تشکر و قدردان[ي](#page-12-9)

نويسندگان از دبير مسئول و داور محترم که با صرف وقت فراوان ارزيابي علمي اين مقاله را به عهده داشتند، صميمانه قدرداني مي کنند.

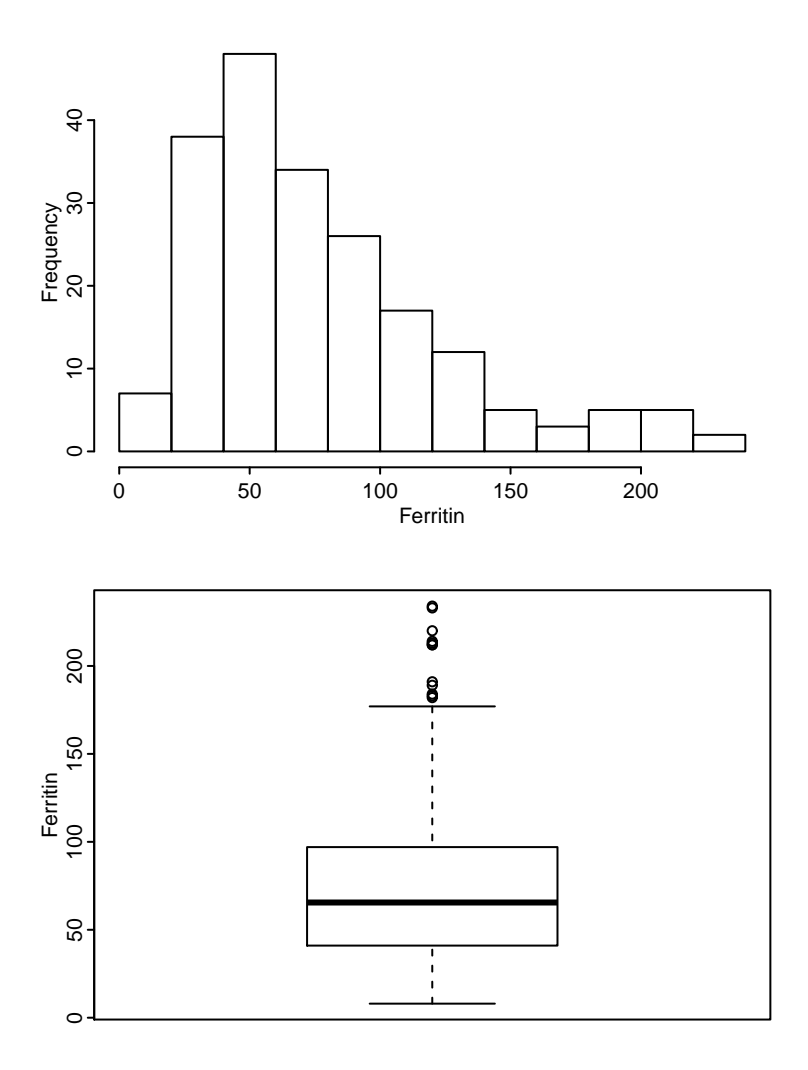

شکل :١ بافت نگار و نمودار جعبه اي براي داده هاي غلظت فري تين.

ضميمه

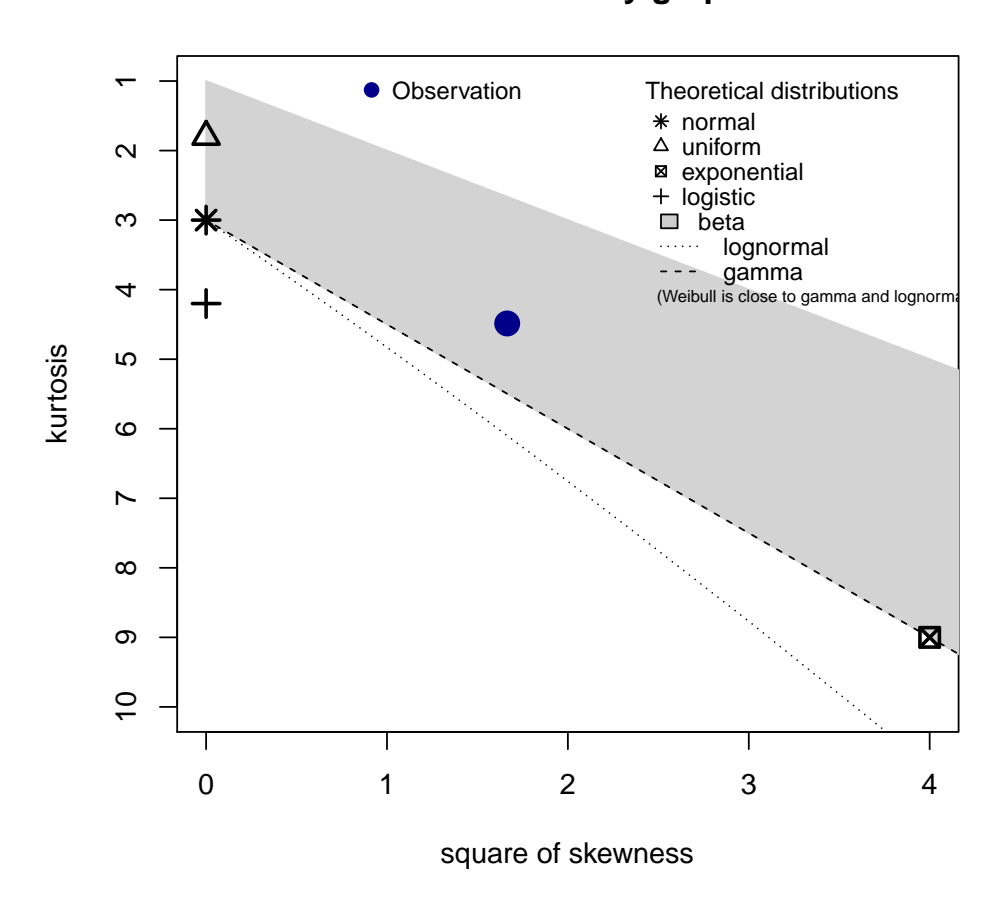

### **Cullen and Frey graph**

<span id="page-10-0"></span>شکل ۲: نمودار چولگي-کشيدگي براي دادههاي غلظت فري تين.

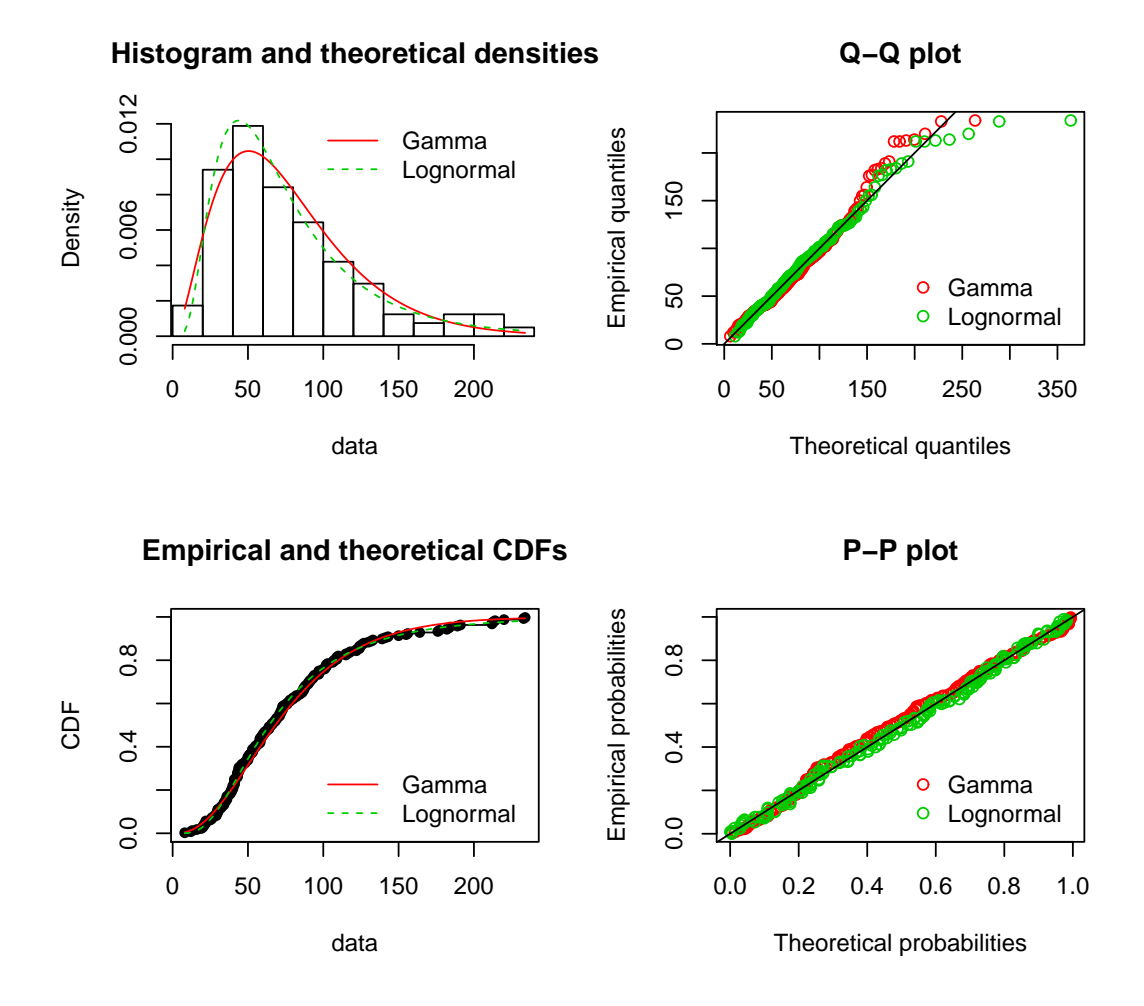

شکل ٣: نمودارهاي نيکويي برازش توزيعهاي گاما و لگ نرمال براي دادههاي غلظت فري تين.

فهرست منابع

- <span id="page-12-0"></span>[1] Borlinhas, F., Loução, R., Conceição, R.C., and Ferreira, H.A. (2019). Gamma Distribution Model in the Evaluation of Breast Cancer Through Diffusion-Weighted MRI: A Preliminary Study. Journal of Magnetic Resonance Imaging 50, 230-238.
- <span id="page-12-8"></span>[2] Cullen, A.C., and Frey, H.C. (1999). Probabilistic Techniques in Exposure Assessment (1st Edition). Plenum Publishing Co.
- <span id="page-12-9"></span>[3] Delignette-Muller, M.L., and Dutang, C. (2015). fitdistrplus: An R Package for Fitting Distributions. Journal of Statistical Software 64, 1–34.
- <span id="page-12-2"></span>[4] Neti, P.V.S.V., and Howell, R.W. (2006). Log Normal Distribution of Cellular Uptake of Radioactivity: Implications for Biologic Responses to Radiopharmaceuticals. Journal of Nuclear Medicine 47, 1049- 1058
- <span id="page-12-3"></span>[5] Parker, K.J., and Poul, S.S. (2020). Burr, Lomax, Pareto, and Logistic Distributions from Ultrasound Speckle. Ultrasonic Imaging 42, 203-212.
- <span id="page-12-5"></span>[6] Sharma, V.K., Singh, S.K., Singh, U., and Agiwal, V. (2015) The inverse Lindley distribution: a stress-strength reliability model with application to head and neck cancer data. Journal of Industrial and Production Engineering 32, 162-173.
- <span id="page-12-1"></span>[7] Skriver, M.V., Væth, M., and Støvring, H. (2018). Loss of life expectancy derived from a standardized mortality ratio in Denmark, Finland, Norway and Sweden. Scandinavian Journal of Public Health 46, 767-773.
- <span id="page-12-7"></span>[8] Tse, Y.K. (2009). Nonlife Actuarial Models: Theory, Methods and Evaluation. International Series on Actuarial Science (1st Edition). Cambridge University Press.
- <span id="page-12-6"></span>[9] Vose, D. (2010). Quantitative Risk Analysis: A Guide to Monte Carlo Simulation Modelling (1st Edition). John Wiley & Sons.
- <span id="page-12-4"></span>[10] Wang, R., He, N., Wang, Y., and Lu, K. (2020). Adaptively weighted nonlocal means and TV minimization for speckle reduction in SAR images. Multimedia Tools and Applications 79, 7633–7647.

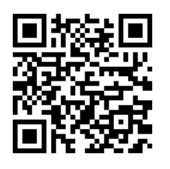

### **Fitting probability distributions using R software and its application in medicine**

**M. Mahdizadeh**<sup>1,  $\downarrow \downarrow \downarrow$ **fE. Mahdizadeh**<sup>2</sup></sup>

(1) Department of Statistics, Hakim Sabzevari University, Sabzevar, Iran  $(2)$  Mehr-e-Madar Hospital, Torbat Jam F[acu](#page-13-0)lty of Medical Sciences, Torbat Jam, Iran

Communicated by: Saeed Ghahramani

Received: 2022/9/10 Accepted: 2023/2/20

**Abstract:** Researchers in different disciplines often face phenomena of random nature. Sometimes it is possible to use probability distributions to describe and predict such phenomena. Each distribution has a number of unknown parameters, whose values are estimated from data. In some problems, there are a few competing distributions for fitting to a data set. In this setup, selecting a suitable model based on some criteria is necessary. This article introduces facilities of R statistical software in performing the above steps. Application of the discussed methods is illustrated using a medical data set.

**Keywords:** Gamma distribution, Lognormal distribution, Model selection, Parameter estimation.

 $\bigodot$   $\bigodot$   $\bigodot$ ©2023 Shahid Chamran University of Ahvaz, Ahvaz, Iran. This article is an open access article distributed under the terms and conditions of the Creative Commons Attribution-NonComertial 4.0 International (CC BY-NC 4.0 license) (http://creativecommons.org/licenses/by-nc/4.0/).

<span id="page-13-0"></span>‡‡‡Corresponding author. *E-mail addresses:* mahdizadeh.m@hsu.ac.ir;mahdizadeh.m@live.com (M. Mahdizadeh).